## SimpleScalar Primer

CSE 471, Spring 2006

# Why simulate?

- Easier to develop SW than HW
- Only model what you care about
- Control all aspects of execution
- Inspect internal state
  - To learn, as in SPIM
  - To debug, like in Valgrind (vmware?)

#### **Architectural Simulation**

- What is an architectural simulator?
  - A tool that mimics the behavior of a computing device

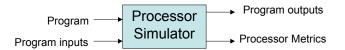

### **Simulation Tools**

- Simulators
  - Mimic processors, collect stats
- Benchmarks
  - Programs run on simulated processors
  - Chosen for two reasons
    - · Representative of real workloads
    - Challenge the processor

## SimpleScalar Toolset

- Consists of
  - Several simulators
  - Compilation tools
- We'll use
  - Mostly just one simulator, sim-outorder
  - Maybe some compilation tools

## SimpleScalar Architecture

- PISA Instruction Set
  - RISC, Like MIPS
- Simulated Processor Pipeline

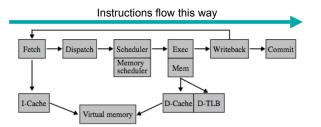

#### SPEC95 Benchmarks

- Benchmarks are programs run when measuring system performance
- SPEC95 benchmarks are good for measuring processor performance
- We'll use 4 of them with SimpleScalar

#### The Benchmarks

- Compress
  - A data compressor
- Cc1
  - A C compiler
- Go
  - Al program that plays the game of GO
- Perl
  - A perl program interpreter

## Finding the Tools

- Any instructional Linux machine
  - /cse/courses/cse471/06sp/simplescalar
  - More details on course web

## Running the Simulator

sim-outorder <sim-params> program prg-params>

Example:

Running

\$ sim-outorder -redir:sim HelloWorld.dat HelloWorld.ss

Prints "Hello, world!" and produces HelloWorld.dat HelloWorld.dat contains metrics generated by the simulator while it ran HelloWorld.ss

#### Simulator Parameters

- Most describe the simulated processor
  - E.g., how many ALUs, what size caches
  - See docs on course web
- · Some control simulator output
  - -redir:sim FILE puts metrics into FILE
  - -redir:prog FILE puts program output in FILE
  - dumpconfig FILE prints config options to FILE
  - -config FILE reads config options from FILE

#### **Caveat Simulator**

- sim-outorder is slow
  - Around 4000 times slower than a real machine
- Plan ahead
  - Simulations in this class might take an hour

# **Section Today**

- Go to one of the instructional labs
- Try to use the simulator
- I'll be in 006 from 2:30 to 3:20 if you have questions